# МИНОБРНАУКИ РОССИИ

Федеральное государственное бюджетное образовательное учреждение

высшего образования

«Костромской государственный университет»

(КГУ)

Утверждено учебно-методическим советом Протокол№ 6 от 04.04.2023

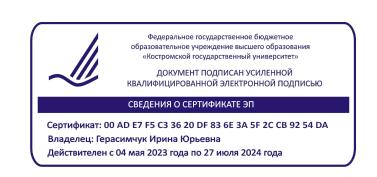

# РАБОЧАЯ ПРОГРАММА ЭЛЕКТИВНОЙ ДИСЦИПЛИНЫ

Анимация и визуализация с применением игровых технологий (Видеопродакшн в Unreal Engine 4)

Квалификация выпускника: *бакалавр*

**Кострома 2023**

Рабочая программа дисциплины Анимация и визуализация с применением игровых технологий (Видеопродакшн в Unreal Engine 4) разработана в соответствии с Федеральными государственными образовательными стандартами.

Разработал: Дорохова Ж.В., ст.преподаватель кафедра

информационных систем и технологий

Рецензент: Красавина М.С., доцент кафедры информационных систем и технологий, к.т.н.

#### **1. Цели и задачи освоения дисциплины**

#### **Цель дисциплины-**

Курс Анимация и визуализация с применением игровых технологий (Видеопродакшн в Unreal Engine 4) позволит обучиться созданию интерактивных архитектурных презентаций. Содержит 5 модулей. Будет полезен архитекторам, визуализаторам, 3D-моделлерам, программистам Unreal Engine 4 и всем, кто хочет научиться создавать красивые современные проекты. Особенности курса: детальная проработка конкретного проекта, отработанные пайплайны.

**Unreal Engine** – современный игровой движок, способный визуализировать сложные трѐхмерные объекты в реальном времени и с фотореалистичным качеством, работать в режиме виртуальной реальности и обеспечивать высокую степень интерактивности. Совместим со множеством платформ, включая мобильные и WEB.

**Unreal Engine** позволяет перенести архитектурный проект из 3ds max и/или Blender в среду реального времени и интерактивно перемещаться в еѐ пространстве с видом от первого лица, либо по заранее заданному пути перемещения, с возможностью применения средств виртуальной реальности или без них. Допускается интерактивно взаимодействовать с объектами и освещением, например, перемещать предметы, менять их материал, включать или выключать свет.

В качестве конечного продукта можно получить как серию картинок, так и видеоролик или интерактивный проект для различных платформ.

Для интерактивного режима поддерживаются различные платформы виртуальной реальности, что позволяет демонстрировать проект зрителям с максимальным эффектом присутствия.

Вы научитесь

- ориентироваться в интерфейсе Unreal Engine;
- переносить в Unreal Engine объекты и сцены из 3ds max(Blender) с материалами, освещением и анимацией;
- управлять объектами в Unreal Engine;
- создавать различные объекты в Unreal Engine;
- работать с библиотеками объектов Unreal Engine;
- создавать и редактировать материалы в Unreal Engine;
- устанавливать собственное освещение и редактировать перенесѐнное из программ 3д моделирования;
- настраивать перемещение камеры от первого лица и по заранее заданному пути;
- настраивать перемещение в режиме виртуальной реальности;
- выводить конечный продукт в виде серии изображений или видеоролика;
- выводить конечный продукт в виде интерактивного проекта с поддержкой ВР или без неѐ.

Специалисты, обладающие этими знаниями и навыками, в настоящее время крайне востребованы.

#### **2. Перечень планируемых результатов обучения по дисциплине**

В результате освоения дисциплины обучающийся должен:

#### **освоить компетенции:**

УК-6 Способен управлять своим временем, выстраивать и реализовывать траекторию саморазвития на основе принципов образования в течение всей жизни

ИУК 6.3. Реализует намеченные цели деятельности с учетом условий, средств, личностных возможностей, этапов карьерного роста, временной перспективы развития деятельности и требований рынка труда.

ИУК 6.5. Демонстрирует интерес к учебе и использует предоставляемые возможности для приобретения новых знаний и навыков.

### **3. Место дисциплины в структуре ОП ВО**

Данная учебная дисциплина включена в раздел "Элективные дисциплины" и относится к дисциплинам по выбору. Осваивается на 3 курсе, 5 семестр. Для освоения дисциплины необходимо предварительное прохождения учебной программы «Основы компьютерной графики», «Информационные технологии в профессиональной деятельности».

### **4. Объем дисциплины (модуля) 4.1. Объем дисциплины в зачетных единицах с указанием академических (астрономических) часов и виды учебной работы**

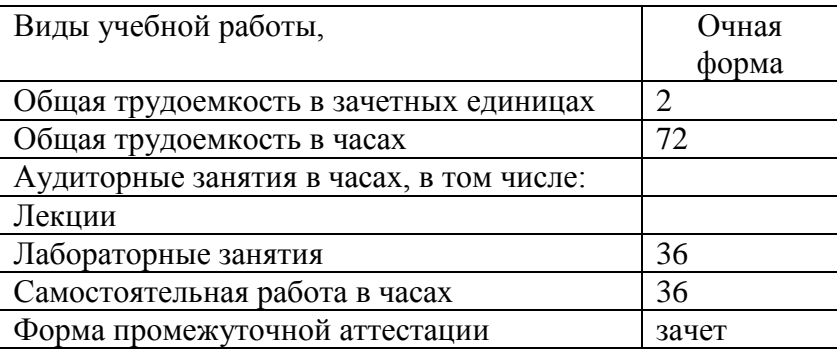

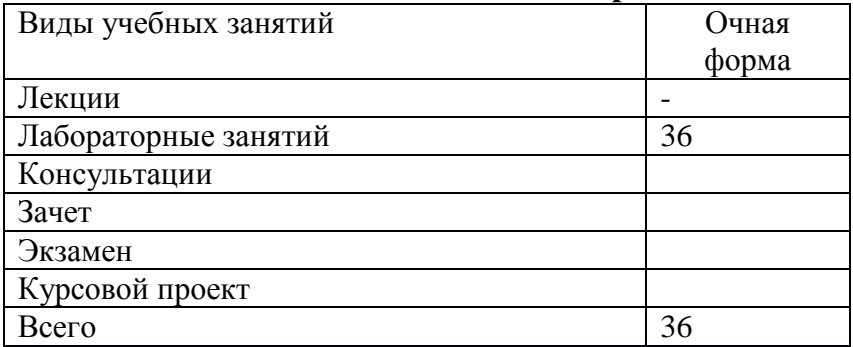

### **4.2. Объем контактной работы на 1 обучающегося**

#### **5.Содержание дисциплины, структурированное по темам (разделам), с указанием количества часов и видов занятий 5.1 Тематический план учебной дисциплины**

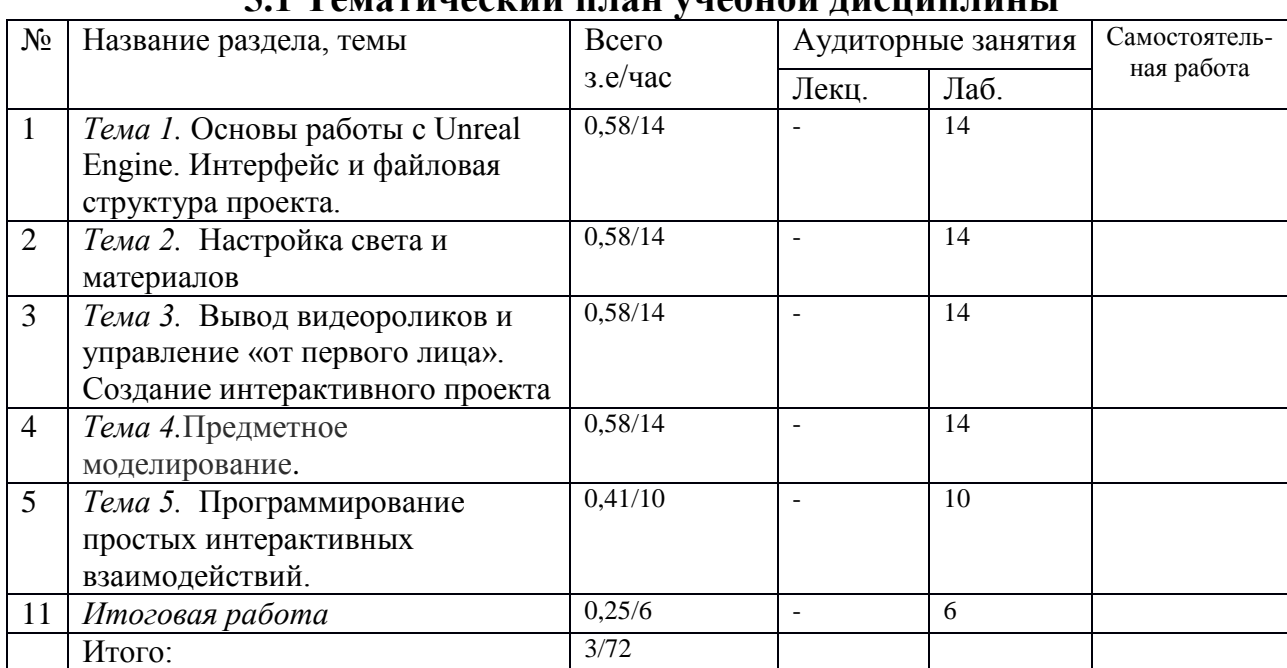

# **5.2. Содержание:**

Модуль 1. Основы работы с Unreal Engine. Интерфейс и файловая структура проекта.

- *Интерфейс Epic Games launcher. Запуск Unreal Engine и доступ к библиотекам.*
- *Создание проекта в Unreal Engine на основе шаблона проекта.*
- *Изучение интерфейса Unreal Engine.*
- *Создание стандартных объектов и операции с ними.*
- *Назначение объектам материалов.*
- *Добавление источников света.*
- *Добавление библиотечных моделей.*
- *Просчѐт глобального освещения.*

Модуль 2. Настройка света и материалов.

- *Перенос объектов из 3ds max в Unreal Engine как поодиночке, так и всей сцены одновременно.*
- *Редактирование материалов и освещения, перенесѐнного в Unreal Engine проекта.*
- *Изменение параметров съѐмочных камер и экспозиции.*
- *Установка дополнительного освещения и добавление световых эффектов.*
- *Настройка просчѐта глобального освещения.*
- *Создание собственных материалов в Unreal Engine.*
- *Управление основными компонентами материалов.*
- *Понятие Instance-материалов, оптимизация копирования и редактирования материалов.*

Модуль 3. Вывод видеороликов и управление «от первого лица». Создание интерактивного проекта.

- *Изучение инструмента Sequencer.*
- *Вывод серии статичных изображений.*
- *Вывод видеоролика.*
- *Настройка параметров в режиме перемещения «от первого лица».*
- *Настройка столкновений с предметами.*
- *Понятие простых и комплексных столкновений.*
- *Вывод интерактивного проекта в виде исполняемого файла для MS Windows.*

Модуль 4. Предметное моделирование.

- *Понятие предметного моделирования;*
- *Характеристики предмета;*

### Модуль 5. Программирование простых интерактивных взаимодействий.

- *Изучение основ языка визуального программирования Blueprints.*
- *Методы обращения к состоянию объектов и источников света.*
- *Методы отслеживания действий пользователя.*
- *Создание скриптов для изменения освещения и материалов.*
- *Создание скриптов влияющих на поведение объектов.*
- *Вывод интерактивного проекта с возможностью пользователя влиять на объекты и освещение.*

# **6. Методические материалы для обучающихся по освоению дисциплины**

# **6.1. Самостоятельная работа обучающихся по дисциплине (модулю)**

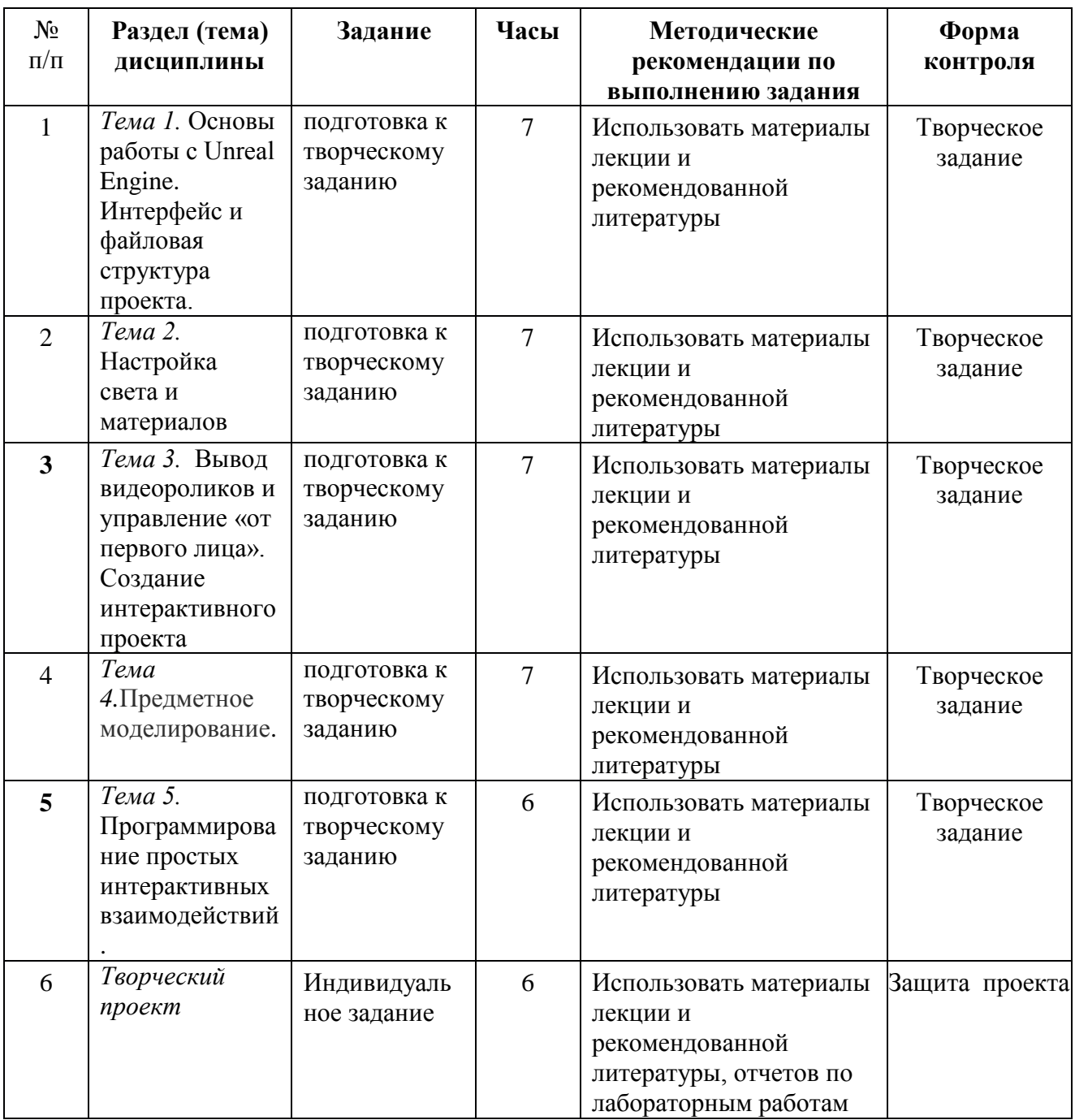

| 6.2.1 | Практическое занятие: Выполнение задания по теме модуля по образцу и свой вариант. |
|-------|------------------------------------------------------------------------------------|
| 6.2.2 | Практическое занятие: Выполнение задания по теме модуля по образцу и свой вариант. |
| 6.2.3 | Практическое занятие: Выполнение задания по теме модуля по образцу и свой вариант. |
| 6.2.4 | Практическое занятие: Выполнение задания по теме модуля по образцу и свой вариант. |
| 6.2.5 | Практическое занятие: Выполнение задания по теме модуля по образцу и свой вариант. |
| 6.2.6 | Практическое занятие: Выполнение задания по теме модуля по образцу и свой вариант. |

**6.2. Тематика и задания для лабораторных занятий**

### **6.3. Образовательные технологии, включая интерактивные формы обучения**

Командная работа. Проектный практикум

# **7. Перечень основной и дополнительной литературы, необходимой для освоения дисциплины**

*а) основная:*

1.Компьютерная графика [Электронный ресурс]: Учеб. пособие / Таранцев И.Г. - Новосибирск : РИЦ НГУ, 2017. - 70 с. Режим доступа: http://www.studentlibrary.ru/book/ngu004.html

2.Основы компьютерной графики [Электронный ресурс]: учеб. пособие / Шпаков П. С. - Красноярск : СФУ, 2014. - 398 с. Режим доступа: http://www.studentlibrary.ru/book/ISBN9785763828382.html

3.Инженерная и компьютерная графика [Электронный ресурс]: учебное пособие / Колесниченко Η.М., Черняева Η.Н. - М. : Инфра-Инженерия, 2018 - 236 с. Режим доступа: http://www.studentlibrary.ru/book/ISBN9785972901999.html

#### *б) дополнительная:*

Компьютерная графика в кинематографе: создание фильма 'Призрачный воин' [Электронный ресурс] / Т. Олби - М. : СОЛОН-ПРЕСС, 2008. - 368 с. http://www.studentlibrary.ru/book/ISBN5980032541.html

Компьютерная графика: Учебное пособие [Электронный ресурс] / Петровичев Е.И. - М. : Горная книга, 2003 - 207 с. Режим доступа: http://www.studentlibrary.ru/book/ISBN574180294.html

Текстурирование трехмерных объектов [Электронный ресурс] / Флеминг. Б. ; Пер. с англ. Талачевой М. И. - М. : ДМК Пресс, 2009. - 240 с. - (Серия 'Для дизайнеров'). Режим доступа: http://www.studentlibrary.ru/book/ISBN5940742823.html

# **8. Перечень ресурсов информационно-телекоммуникационной сети «Интернет», необходимых для освоения дисциплины**

*Информационно-образовательные ресурсы: DTF - https://dtf.ru/ Unity 3D - https://unity3d.com/ru Библиографическая и реферативная база данных и инструмент для отслеживания цитируемости статей, опубликованных в научных изданиях - scopus.com* 

*Онлайн-система для верстки научных текстов - overleaf.com 80 level - https://80.lv* 

Электронные библиотечные системы:

- 1. ЭБС «Лань»
- 2. ЭБС «Университетская библиотека online»
- 3. ЭБС «Znanium»

# **9. Описание материально-технической базы, необходимой для осуществления образовательного процесса по дисциплине**

Для проведения всех видов занятий по дисциплине необходимо следующее материальнотехническое обеспечение:

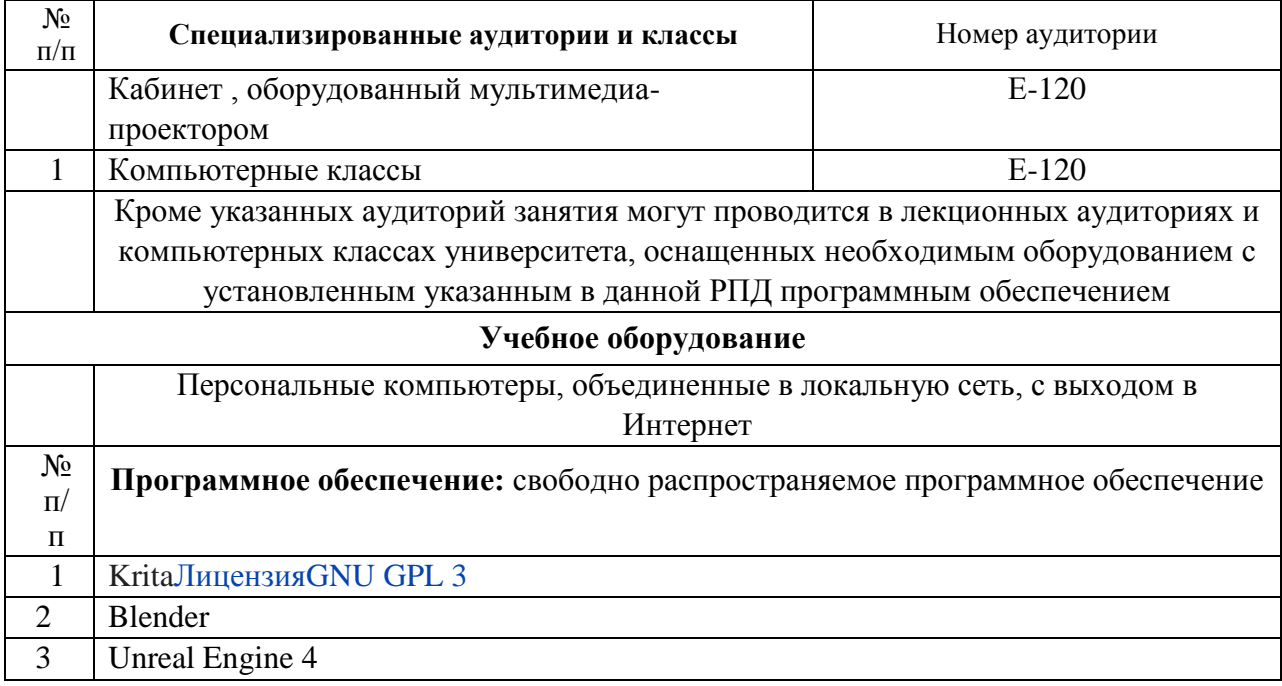